# SK Hack by an Advanced Persistent Threat

Command Five Pty Ltd September 2011

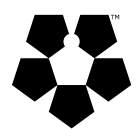

#### **ABSTRACT**

This document summarises the July 2011 intrusion into SK Communications which culminated in the theft of the personal information of up to 35 million people. It describes the use of a trojaned software update to gain access to the target network, in effect turning a security practice into a vulnerability. It also describes the use of a legitimate company to host tools used in the intrusion. Links between this intrusion and other malicious activity are identified and valuable insights are provided for network defenders. Technical details of malicious software and infrastructure are also provided.

# **WARNING**

This paper discusses malicious activity and identifies Internet Protocol (IP) addresses, domain names, and websites that may contain malicious content. For safety reasons these locations should not be accessed, scanned, probed, or otherwise interacted with unless their trustworthiness can be verified.

# **SK HACK**

On 28 July 2011 SK Communications announced it had been the subject of a hack which resulted in the theft of the personal details of up to 35 million of its users. The compromised details were those of CyWorld and Nate users, as stored in SK Communications' user databases. CyWorld<sup>1</sup> is South Korea's largest social networking site and Nate is a popular South Korean web portal. Both services are owned by SK Communications. (Sung-jin, 2011)

 

The sophistication of the attack along with the period of time over which it was planned, and conducted, indicate that this attack was likely to have been undertaken by an Advanced Persistent Threat2. 

Between 18 and 25 July 2011 the attackers<sup>3</sup> infected over 60 SK Communications computers and used them to gain access to the user databases. The attackers infected these computers by first compromising a server, belonging to a South Korean software company, used to deliver software updates to customers (including SK Communications). The attackers modified the server so that the SK Communications computers would receive a trojaned<sup>4</sup> update file when they conducted their routine checks for software updates. (Moon-young, 2011) (ESTsoft, 2011)

<sup>&</sup>lt;sup>1</sup>CyWorld has also expanded to China, Japan, the United States, Taiwan, Vietnam and Europe. (SK Communications)

<sup>&</sup>lt;sup>2</sup> For a definition of the term 'Advanced Persistent Threat' refer to the Command Five paper 'Advanced Persistent Threats: A Decade in Review' (Command Five Pty Ltd, 2011).

<sup>&</sup>lt;sup>3</sup> The term 'attackers' is used in this paper to describe both the hackers and anyone to whom they were reporting.

<sup>&</sup>lt;sup>4</sup> A trojan is a document or program which appears harmless but performs malicious activity when opened or run.

Such routine updates (commonly known as 'patches') are a good security practice as they often include fixes for security weaknesses identified in the software. Without software updates the SK Communications computers would have been vulnerable to several other attacks including a significant one which was made public in June 2011<sup>5</sup>. The security of software updates is usually trusted implicitly and the exploitation of this trust relationship could go undetected by many targets, as it did for some time by SK Communications.

Between 18 and 25 July the attackers conducted command and control and monitoring activities on the infected computers. This involved the upload of tools, conveniently stored on the website of a Taiwanese publishing company the attackers had earlier hacked. Then on 26 July 2011, the attackers, having done the necessary groundwork, proceeded to hack the Nate and CyWorld user databases<sup>6</sup>. (Birdman, 2011) (Moon-young, 2011)

Using 'waypoints'<sup>7</sup> to obfuscate the source of their activities, the attackers successfully stole the personal details of up to 35 million SK Communications customers from the user databases. These personal details included names, phone numbers, home and email addresses, birth dates, gender details, user identifiers, passwords and, due to South Korea's Real Name System<sup>8</sup> which was in place at the time, also resident registration numbers. The passwords and resident registration numbers were reportedly encrypted but the other details were not. (Birdman, 2011) (Hauri - Response Team, 2011) (Moon-young, 2011) (Jin-woo Seo, 2011)

# **THE UPDATE SERVER**

The update server used by the attackers as a launchpad for their attack against SK Communications was ESTsoft's ALZip update server. ESTsoft is a large South Korean software company

 

and ALZip is a file compression and archive tool developed by the company. ALZip is part of a trusted suite of tools known as ALTools which also includes the antivirus software, ALYac. The antivirus software is independent of the rest of the suite of tools. It uses a different update program and server to the other tools. The security of ALYac was not compromised in the attack. (ESTsoft, 2011) (ESTsoft, 2011)

The attackers, purportedly using Chinese IP addresses<sup>9</sup>, gained access to the ALZip update server via unknown means and uploaded instructions to it. Then, when SK Communications computers conducted their routine check for ALTools updates, the attacker's instructions on the update server directed the computers to download a trojaned update from the attacker's Content Delivery Network<sup>10</sup> (CDN) instead of the legitimate update from ESTsoft's CDN. (ESTsoft, 2011)

The trojaned update exploits a software vulnerability <sup>11</sup> in the ALTools Common Module Update Application (ALCMUpdate.exe) - the program used to conduct the routine checks for ALTools software updates. This vulnerability allowed a malicious Dynamic Link Library  $(DLL)^{12}$ file to be loaded instead of the legitimate DLL update file (ALAd.dll), thereby enabling malicious code to be run and malicious software (malware) to be installed on computers which requested the update. Over 60 SK Communications computers were compromised via the trojaned update. (ESTsoft, 2011) (EDaily, 2011) (ESTsoft, 2011)

The attackers are believed to have designated targets for infection, so that the trojaned update was only delivered to SK Communications computers and not to other computers requesting the same

<sup>&</sup>lt;sup>5</sup> A vulnerability exists in certain versions of a software program used by SK Communications (amongst other companies) which could allow an attacker to gain control of computers if the program is used on them to open a maliciously crafted file. (Japanese IT Promotion Agency 2011)

 $6$  According to the Korean National Police Agency the hacker collected information from the infected computers for up to a week before hacking the databases. (Moon-young, 2011)

<sup>&</sup>lt;sup>7</sup> A 'waypoint' is a computer used by attackers as an intermediary point to obfuscate the source of their hacking activities.

<sup>&</sup>lt;sup>8</sup> Under South Korea's Real Name System, Koreans were required to submit their real names and resident registration numbers when creating accounts on any website attracting more than 100,000 visitors per day. (TMCnews 2011)

<sup>&</sup>lt;sup>9</sup> According to South Korean news outlets the attackers used Chinese IP addresses. (Goodin, 2011)

 $10$  A CDN is comprised of multiple servers which are used to distribute software downloads, thereby balancing the load and preventing outages due to individual servers becoming overloaded.

 $11$  A software vulnerability existed in the update program used by several tools in the ALTools suite. The vulnerability allowed arbitrary code to be executed but could only be exploited from the actual update server or, if a computer could be directed to it (eg. by modifying the host file on the computer or via DNS hijacking), a fake update server. A patch for the vulnerability was released on 4 August 2011. (ESTsoft 2011) (ESTsoft, 2011)

 $12$  According to Microsoft, a DLL is a library that contains code and data that can be used by more than one program at the same time. (Microsoft 2007)

software update from the server<sup>13</sup>. The way the update server was used in the attack is depicted in Figure 1.

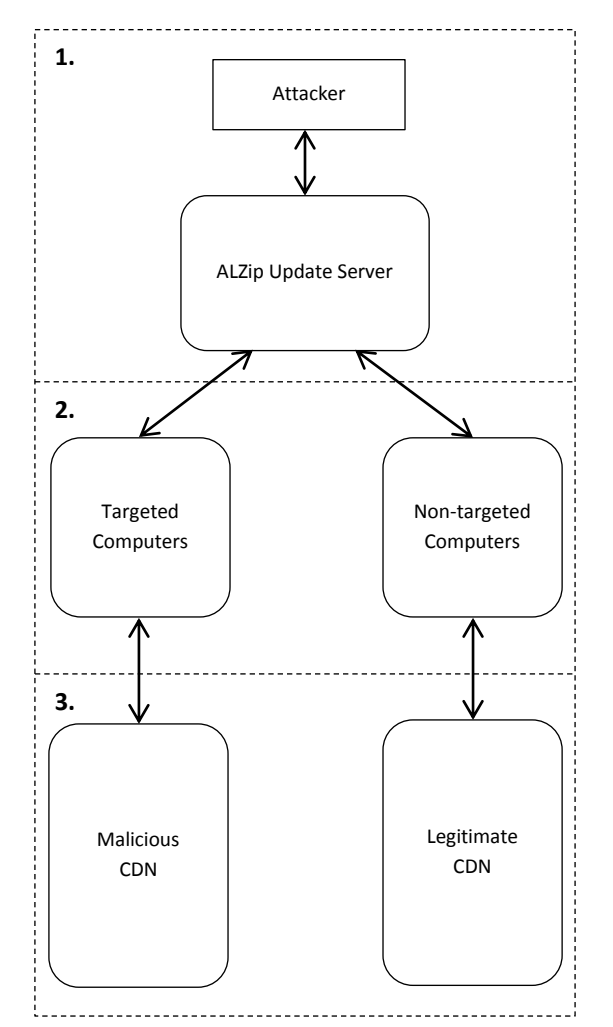

**1.** Attacker modifies the ALZip update server.

- **2.** Computers check for ALZip software updates and are redirected to a Content Delivery Network (CDN).
- **3.** Non-targeted computers download a legitimate update from the ESTsoft CDN. Targeted computers download a trojaned update from the attacker's malicious CDN.

# FIGURE 1 - DEPICTION OF HOW THE ALZIP UPDATE SERVER WAS USED IN THE ATTACK

This specific targeting of SK Communications indicates the targeting wasn't purely opportunistic. To target the company in the manner they did, the attackers would have needed knowledge of SK Communications and its use of ALZip, ahead of the

 

attack. This knowledge was likely gained during the reconnaissance<sup>14</sup> stage of the attack.

# **THE INFECTED COMPUTERS**

After the ALZip update program (ALCMUpdate.exe) downloaded the trojaned update onto the  $60+SK$ Communications computers, the computers subsequently became infected with malware known as 'Backdoor.Agent.Hza'. The trojaned update file 'dropped' the malware 'Backdoor.Agent.Hza' onto the computers and, in so doing, gave the attacker a 'backdoor' into them. The trojaned update is detected as 'Trojan.Dropper.Agent.Hza Backdoor.Agent.Hza' and 'V.DRP.Agent.Hza V.BKD.Agent.Hza' by different versions of ESTsoft's ALYac antivirus software. (ESTsoft, 2011) (ESTsoft, 2011)

Once infected, the computers communicated with the command and control server located at South Korean IP address 116.127.121.41 on Transmission Control Protocol (TCP) port 808015. It is possible the infected SK computers used the callback domain 'update.alyac.org' (reportedly associated with the hack $16$ ) to locate the command and control server. It is, however, unconfirmed whether the domain 'update.alyac.org' resolved to the South Korean IP address at the time of the attack. (ESTsoft, 2011) (Samsung IDC, 2011) (ETnews, 2011)

Between 18 July 2011 and 25 July 2011, the attackers used the infected computers to collect additional internal access information and database credentials. They presumably used a file named 'x.exe'<sup>17</sup> to acquire some of this information, after downloading it onto infected computers from a toolbox they had earlier set up. Based on the behaviour of this file, the attackers likely used it to conduct network enumeration and to obtain

<sup>&</sup>lt;sup>13</sup> The Korean National Police Agency presumes the hacker, instead of targeting all ALZip users, singled out the intranet computers at SK Communications. (Moon-young, 2011)

<sup>&</sup>lt;sup>14</sup> For an explanation of the reconnaissance stage of an attack refer to the Command Five Paper 'Advanced Persistent Threats: A Decade in Review' (Command Five Pty Ltd, 2011).

<sup>&</sup>lt;sup>15</sup> According to Samsung IDC, the ALTools related command and control server was using IP address 116.127.121.41.

<sup>&</sup>lt;sup>16</sup> According to ETnews the domain 'update.alyac.org' was used in the hack. ETnews does not state how the domain was involved but, given the infected computers had ALTools installed on them, use of 'ALYac.org' in the callback domain may have helped to disguise the malicious communications. (ETnews 2011)

<sup>&</sup>lt;sup>17</sup> The file named 'x.exe' is 51712 bytes and has a SHA1 hash of 5A1B E6AD CB2C C40B 2E9D 6B6C 569F D4DA B273 E7AD. (JSUNPACK, 2011)

credentials such as usernames and passwords $18$ . (Birdman, 2011) (Moon-young, 2011)

The attacker also installed the malware used to access the user databases on at least one of the infected computers. The malware was named 'nateon.exe'<sup>19</sup> and was also hosted on the same toolbox, along with another file named 'rar.exe'<sup>20</sup>. (Birdman, 2011) (Hauri - Response Team, 2011)

Static analysis<sup>21</sup> of the file 'rar.exe' indicates it is a modified version of the WinRar<sup>22</sup> command line program - also named 'rar.exe'. The file may have been used in the attack to create or open archive files. The modifications made to the program remove the program properties from display, presumably to disguise the true nature of the file. This is somewhat redundant in this instance though, given the file name indicates the nature of the program.

#### **THE TOOLBOX**

The files downloaded onto the infected SK Communications computers were reportedly hosted at 'www.cph.com.tw/act'<sup>23</sup> – a website belonging to the large Taiwanese publishing company, Cite Media Holding Group  $24$ . It is likely the company's webserver was compromised unbeknownst to its owner and used by the attacker as a toolbox from which to download malicious files and hacker tools onto targeted computers.

The website 'cph.com.tw' is assumed to have been running on an Internet Information Services (IIS) webserver at the time the server was hacked<sup>25</sup>. IIS runs on the Microsoft Windows operating system, indicating the compromised server was

 

<sup>22</sup> WinRAR is a popular archiving and compression tool.

likely running Microsoft Windows. There are a number of known vulnerabilities for both IIS and Microsoft Windows which potentially could have been exploited and resulted in the compromise of the webserver<sup>26</sup>.

#### **THE DATABASE ACCESS**

After the week collecting information from the infected computers the attackers were ready to access the databases. On 26 July 2011, they used the information they had gathered, along with a malicious program named 'nateon.exe', to access the Nate and CyWorld databases. The theft of information continued into the following day  $-27$ July 2011. (Birdman, 2011) (Moon-young, 2011) (Hauri - Response Team, 2011)

The personal information extracted from the databases was purportedly sent via a waypoint to a Chinese IP address where the hacker received the information. The waypoint used purportedly belonged to a company based in Seoul's Nonhyeon neighbourhood. (Moon-young, 2011)

The South Korean waypoint may have been located by the malware using the callback domain 'ro.diggfunny.com' which was reportedly associated with the leak of information from the databases<sup>27</sup>. It has not, however, been confirmed whether, at the time of the attack, this callback domain pointed to an IP address belonging to a Nonhyeon-based company.

<sup>18</sup> Antivirus software detects the file as 'Heuristic.BehavesLike.Win32.PasswordStealer.H' and 'HKTL\_NETVIEW'. (Hispasec Sistemas, 2011)

 $19$  The file named 'nateon.exe' is 166912 bytes and has a SHA1 hash of F84C D73D ABF1 8660 7F98 6DF9 8C54 02A5 7BB5 8AD1. It is detected as 'Backdoor.Sogu' by Symantec antivirus software. (JSUNPACK 2011). (Hispasec Sistemas, 2011).

<sup>&</sup>lt;sup>20</sup> The file named 'rar.exe' is 337920 bytes and has a SHA1 hash of E87C 3ACB A599 5E01 7AD3 1B29 A5E2 FE36 3ED4 D9EB. (JSUNPACK 2011)

<sup>&</sup>lt;sup>21</sup> Static analysis refers to analysis of a program's code to determine its functionality, as opposed to dynamic analysis in which a program is executed to determine its behaviour.

<sup>&</sup>lt;sup>23</sup> The files 'nateon.exe', 'rar.exe' and 'x.exe' were hosted at 'www.cph.com.tw/act'. (Birdman, 2011)

<sup>&</sup>lt;sup>24</sup> Cite Media Holding Group publishes over 20 million magazine issues each year in Taiwan. (Novell 2011)

<sup>&</sup>lt;sup>25</sup> An archived error page shows the 'cph.com.tw' website was running on an IIS server in late 2010. (The Internet Archive 2010)

<sup>&</sup>lt;sup>26</sup> Both the Microsoft Security TechCenter and the US National Vulnerability Database make available a comprehensive list of Microsoft Windows and IIS vulnerabilities. (Microsoft n.d.) (National Institute of Standards and Technology n.d.)

 $27$  According to Samsung IDC the IP address  $116.127.121.109$  was associated with the leak of database files from Nate. (Samsung IDC 2011)

10026210/10070910: 31 9C 6C 4C B9 3A 10 00 E8 03 00 00 01 00 **50 00** 1.lL.:..è.....**P.** 10026220/10070920: **6E 61 74 65 6F 6E 2E 64 75 61 6D 6C 69 76 65 2E nateon.duamlive.** 10026230/10070930: **63 6F 6D** 00 00 00 00 00 00 00 00 00 00 00 00 00 **com**............. 10026240/10070940: 00 00 00 00 00 00 00 00 00 00 00 00 00 00 00 00 ................ … 100268A0/10070FA0: 00 00 00 00 00 00 00 00 00 00 00 00 00 00 00 00 ................ 100268B0/10070FB0: 00 00 00 00 00 00 00 00 00 00 00 00 **77 69 6E 73** ............**wins** 100268C0/10070FC0: **76 63 66 73** 00 00 00 00 00 00 00 00 00 00 00 00 **vcfs**............ 100268D0/10070FD0: 00 00 00 00 00 00 00 00 00 00 00 00 00 00 00 00 ................ … 10026930/10071030: 00 00 00 00 00 00 00 00 00 00 00 00 ............

FIGURE 2 EXCERPTS FROM THE 'NATEON.EXE' CONFIGURATION BLOCK

#### **THE DESTORY RAT**

#### *Structure and Behaviour*

The malicious program named 'nateon.exe' installs a Remote Administration Tool (RAT) named 'winsvcfs.dll'. It modifies the system registry in such a way that the RAT gets executed as a service by the trusted process 'svchost.exe' <sup>28</sup> each time the computer is started. Once 'winsvcfs.dll' is installed, 'nateon.exe' is deleted. Both 'nateon.exe' <sup>29</sup> and 'winsvcfs.dll'30 are now detected by some antivirus software. 

Static analysis of the malware reveals a configuration block. This configuration block contains the name of the DLL file which 'nateon.exe' is to create. In this instance, the configured named was 'winsvcfs.dll', as shown in Figure 2. Due to the name being configurable, the RAT will not always be called 'winsvcfs.dll'. The configuration block also contains a callback domain and port for the malware's command and control communications. The callback domain is configured to be 'nateon.duamlive.com' and the port is configured to be 80 (50 in hexadecimal), also shown in Figure 2.

If no configuration is specified, the malware uses default values instead. The default callback location hardcoded into the malware is the private IP address, 192.168.0.200. This address is not

 

routable on the Internet and suggests the attackers rely on the configuration instead of the hardcoded callback address.

According to information contained within 'nateon.exe', the malware used in the SK Communications hack was compiled from source code on 27 September 2010 at 01:17.04 - over 6 months before the attack. The configuration block was likely inserted into the binary after this date as the callback domain was not registered until May 2011. This may indicate that the RAT has been used in other attacks but with different configurations. If the previously identified 'Backdoor.Sogu' 31 is a version of the malware, other callback domains previously configured may include those known to be used by 'Backdoor.Sogu'. These domains include 'bbs.afbjz.com', 'newhose.ntimobile.com', and 'www.adv138mail.com'32.

The RAT has many different capabilities and runs on multiple versions of the Microsoft Windows operating system. The RAT's behaviour changes slightly depending on which version of the Windows operating system it is installed on and which modules are installed. Modules used by the RAT deployed to the SK Communications network include:

<sup>&</sup>lt;sup>28</sup> The process 'svchost.exe' is a generic host process for services which run from DLLs. (Microsoft, A description of Svchost.exe in Windows XP Professional Edition 2007)

 $29$  On 29 July 2011, 23 of 43 antivirus products tested detected 'nateon.exe' as malware, as of 19 August 2011 this number had increased to 36 of the 43. (Hispasec Sistemas 2011) (Hispasec Sistemas 2011)

<sup>30</sup> As of 6 September 2011, 34 of 44 antivirus products tested detected 'winsvcfs.dll' as malware. (Hispasec Sistemas 2011)

<sup>&</sup>lt;sup>31</sup> Symantec antivirus software detects 'nateon.exe' as 'Backdoor.Sogu'. The malware described by Symantec exhibits similar behaviour to 'nateon.exe' but is a smaller size. (Mullaney, 2011)

<sup>&</sup>lt;sup>32</sup> In addition to being used by 'Backdoor.Sogu', the callback domain 'www.adv138mail.com' was used by a Poison Ivy RAT in a July 2011 socially engineered email campaign which targeted experts on the relationship of the United States with Japan, China and Taiwan. (Parkour, 2011)

- **a** advapi32.dll,
- � cryptbase.dll,
- � gdi32.dll,
- � iphlpapi.dll,
- kernel32.dll,
- � mpr.dll,
- **msvcrt.dll**,
- $\blacksquare$  ntdll.dll.
- $\bullet$  odbc32.dll,
- � ole32.dll,
- psapi.dll,
- **•** sfc.dll,
- shell32.dll,
- shlwapi.dll,
- user32.dll,
- **·** userenv.dll.
- **•** version.dll.
- wininet.dll,
- ws2\_32.dll.
- wtsapi32.dll.

Of note, the module 'odbc32.dll' is used in the access of databases. The RAT uses a number of Standard Query Language (SQL)<sup>33</sup> functions which are accessed (or more technically, dynamically imported) as the software runs. These include:

- SOLAllocHandle.
- **•** SOLColAttributeW,
- **•** SQLDisconnect,
- SQLDriverConnectW,
- **•** SOLExecDirectW,
- **B** SOLFetch,
- **•** SOLFreeHandle,
- � SQLGetData,
- **•** SQLGetDiagRecW,
- **SOLMoreResults,**
- **•** SOLNumResultCols,

 

**•** SQLSetEnvAttr.

These functions would have been utilised by the attacker to communicate with the Nate and CyWorld user databases and thereby, to obtain the personal details.

The RAT can not only access and query databases but can also enumerate the networks to which the infected computer is connected, set up network connections, modify the registry, lock the workstation's screen, control processes and services running on the computer, download files, create files, take screenshots and shutdown, reboot or log out of the computer. The RAT has four different operating modes; SMI (Install), SMU (Uninstall), SMRAC (Run as Console) and SMRACU (Run as Console User). (Hauri - Response Team, 2011)

A complete list of strings obtained through static analysis of the malware is provided in Annex A. These strings give additional insight into the RAT and its behaviour. Of note, a unique string is present which may be used to associate 'nateon.exe' with other malware. This string is 'CONFIG DESTORY!' and is contained within the malware in an obfuscated form. The string is displayed in a pop-up window if an integrity check the malware performs on its configuration fails. 

The RAT employs some basic obfuscation techniques. All strings are obfuscated in memory and only decoded when they need to be used, thereby making static analysis more difficult. In addition, unnecessary operations are inserted at frequent intervals throughout the code. The prolific use of unnecessary operations is likely to make reverse engineering more difficult and potentially indicates that the malware is polymorphic<sup>34</sup>. The RAT, while in some ways sophisticated, still hides in plain sight - limiting its scope for obfuscation.

# *Communications*

The RAT attempts communications to a command and control server located using a callback domain. It also creates a raw socket and binds it to the infected computer's local IP address (as assigned to the computer's network interface card). This is not, however, for the RAT to accept inbound connection requests. The socket is configured by the RAT in such a way that it acts as a packet sniffer, whereby, the RAT receives a copy of all inbound and outbound network traffic on the bound interface. As well as enabling deep inspection of this network traffic, the capability could allow the RAT to passively receive commands on any port using any protocol.

Before attempting communications to the command and control server, the malware checks for network connectivity. It does this by using the

<sup>&</sup>lt;sup>33</sup> SQL instructions are used to query certain types of databases and obtain information from them.

<sup>&</sup>lt;sup>34</sup> Polymorphic programs can be modified (or modify themselves) to have a different file hash and/or size while retaining the same functionality. This facilitates code reuse by making signature based detection more difficult.

legitimate Microsoft Windows domain 'download.windowsupdate.com'. This legitimate domain is hardcoded into the malware but may be overridden by modifying the malware's configuration.

Having determined there is network connectivity, the malware establishes communications with the callback domain 'nateon.duamlive.com'<sup>35</sup> on TCP port 80 (configured as noted previously). Communications occur over the HyperText Transfer Protocol (HTTP) protocol a protocol commonly used on TCP port 80 for website browsing. The malware appears to be proxy-aware and capable of communicating via a web proxy.

The following malformed user-agent $36$  is present in the HTTP requests (spaces shown here as  $\cdot$ ): 'Mozilla/4.0·(compatible;·MSIE·6.0;·Windows·NT·5. 1;SV1;'.

This user-agent is consistent with that which may be expected from a user running version 6.0 of the Microsoft Internet Explorer web browser on the Microsoft Windows XP operating system, except that it is missing a closing bracket after the last semicolon and a space after the second to last semicolon. This malformed user-agent is hardcoded and can be used as a signature to detect HTTP communications produced by the malware.

Four custom headers are also present in the HTTP requests: 'X-Session', 'X-Status', 'X-Size', and 'X-Sn'. The file path requested is '/update?product=windows'. These custom headers and the file path may also be used to develop signatures for detection of the RAT's communications.

Once the malware successfully contacted the command and control server, the attacker would have been able to give it instructions to access the Nate and Cyworld databases and to send data from them back to a location the attacker could access.

The name of the malware and the name of the selected callback domain were presumably chosen

 

by the attackers to disguise them as being associated with NateOn - an Instant Messaging Service owned by SK Communications. Legitimate files developed by SK Communications are also known by the name 'nateon.exe'37.

# **THE MALICIOUS INFRASTRUCTURE**

Callback domains are translated to IP addresses using the Domain Name System  $(DNS)^{38}$  protocol. This translates the domain into a unique address on the Internet which infected computers can use to locate and communicate with a command and control server. Command and control servers are typically more resource intensive to set up and maintain than callback domains which may be used to direct communications to them. It is not uncommon for multiple domains to identify the same command and control infrastructure.

In late July 2011, at the time of the attack, the callback domain 'nateon.duamlive.com' pointed to the South Korean IP address 121.78.237.135 but at the time of writing points to local loopback IP address  $127.0.0.1^{39}$ . Attackers quite commonly point a callback domain to a local loopback IP address when they do not have any instructions for the infected computers using that domain. This prevents the computers from unnecessarily contacting the attacker's command and control infrastructure. Attackers also quite commonly point a callback domain to a local loopback IP address when they want to protect their command and control infrastructure from detection.

At the time of the attack, the callback domain 'ro.diggfunny.com' pointed to the South Korean IP address 116.127.121.109. This IP address is in the same IP address range  $(116.127.0.0/16)$ <sup>40</sup> as the IP address used by the ALTools related command and control server (IP address 116.127.121.41). The IP

<sup>&</sup>lt;sup>35</sup> Multiple sources confirm the malware used in the hack called back to 'nateon.duamlive.com'. (Samsung IDC 2011) (Birdman, 2011)

<sup>&</sup>lt;sup>36</sup> User-agents are used in HTTP communications to tell webservers which operating system and web browser their clients are using, so they can serve compatible webpages.

<sup>&</sup>lt;sup>37</sup> Different versions of a legitimate file named 'nateon.exe' exist. These files are associated with the NATEON Upgrader developed by SK Communications. (Mister Group n.d.)

 $38$  DNS is fundamental on the Internet. It is a form of directory assistance to help computers communicate with other computers. Its use is analogous to a person calling directory assistance to find out what phone number to dial to speak to a certain person.

<sup>&</sup>lt;sup>39</sup> A local loopback IP address is an address which is not Internet or Intranet routable, ie. it can not be used by a computer to communicate with another computer. When a computer attempts to communicate with a local loopback IP address, it communicates with itself.

 $40$  The IP address range  $116.127.0.0/16$  is the Classless Inter-Domain Routing (CIDR) representation of IP addresses 116.127.0.0 through 116.127.255.255.

address range is allocated to the South Korean ISP Hanaro Telecom.

A portion of the IP address range appears to have been assigned by Hanaro Telecom to a South Korean web hosting company. It is not known whether the two IP addresses used by the attackers fall within the range used by the webhosting company. It is also unconfirmed whether that company is based in Nonhyeong - the geographic region of the company that hosted the waypoint used in the attack.

If the IP addresses used by the attackers in the range 116.127.121.0/24 were assigned to the web hosting company, it is possible the attackers purchased webhosting services through the company to host their command and control servers instead of compromising legitimate servers. Other IP addresses in the range are also associated with malware $41$  but that malware may not be related in any way to the SK Communications hack or the attackers involved in the hack.

In late July 2011, at around the time of the attack, the callback domain 'update.alyac.org' pointed to the South Korean IP address 202.30.224.240. As at the time of writing, the domain now points to the legitimate Google IP address 8.8.8.8. This is not an indication that the Google IP address is compromised, and the Google IP address is unlikely to be compromised.

The Google IP address is likely only used to indicate that the attacker has no instructions for the malware or to instruct the malware to continue with pre-programmed behaviour. The malware likely has logic built in which prevents it from communicating with the Google IP address. Use of the Google IP address would likely achieve the attacker's desired outcome in a similar way to use of a local loopback IP address. It would, however, be less likely to flag the activity to network defenders<sup>42</sup>.

It is also possible the Google IP address is used to channel covert communications to the command

 

and control server over the DNS protocol $43$ , in effect, using Google as a voluntary waypoint without actually compromising Google's infrastructure.

Each of the three callback domains has a Time-To-Live (TTL) <sup>44</sup> of 30 minutes, allowing the attackers to rapidly change the command and control server pointed to by the callback domain.

# *Registration Information*

The domain 'duamlive.com' was registered on 21 May 2011. It was registered by a 'Guangming Wang'. There is a large number of domain registrations (approximately 400) associated with 'Guangming Wang', possibly indicating that the domains were registered by an intermediary. 

The domain 'alyac.org' was registered on 24 September 2010. The domain registration information is almost identical to that of the legitimate ESTsoft domain 'alyac.com'. The domain is not, however, associated with the ALYac antivirus software and does not appear to be associated with ESTsoft at all. The title of the website previously hosted at 'alyac.org' was associated with finance, insurance and cell phones and not antivirus software45.

At the time of writing, the malicious domain 'alyac.org' points to the Google IP address 8.8.8.8 but previously pointed to South Korean IP address 222.122.20.241. Other probable malicious domains following a similar pattern to 'alyac.org' (whereby they disguise themselves as being associated with legitimate software companies) have also pointed to the same South Korean IP address. These include the domains 'trendmicros.net', 'nprotects.org' and 'bomuls.com'. 

The domain 'trendmicros.net' was purportedly registered by Trend Micro Inc. The registration details are almost identical to that of the legitimate domain 'trendmicro.com'. The domain, however, appears to have nothing to do with the security company. The malicious domain 'nprotects.org' is similar to that of the legitimate security company

<sup>&</sup>lt;sup>41</sup> The command and control servers of dozens of pieces of malware have used IP addresses within the IP address range 116.127.121.0/24. (Malc0de.com n.d.)

<sup>&</sup>lt;sup>42</sup> Use of legitimate IP addresses in combination with preprogramed logic to prevent a communication with command and control infrastructure is a much less common indicator of malicious activity than use of a local loopback IP address for the same purpose.

<sup>&</sup>lt;sup>43</sup> The malware could use a similar technique to software such as iodine. (Kryo, 2010)

<sup>&</sup>lt;sup>44</sup> The TTL of a domain in a DNS record refers to the duration for which the DNS result can be cached.

<sup>45</sup> A webpage previously hosted at 'alyac.org' had a title of 'Cash Advance | Debt Consolidation | Insurance | Free Credit Report | Cell Phones at alyac.org'. (Domain Tools, LLC, 2011)

nProtect ('nprotect.com') but again, does not appear to be associated with the company. The domain has previously been associated with malware known as 'Trojan.Win32.Generic' <sup>46</sup>. Similarly the domain 'bomuls.com' is not dissimilar to that of the legitimate software company whose website resides at 'bomul.com'. (ETnews, 2011)

The domains referenced above are summarised in Table 1. 

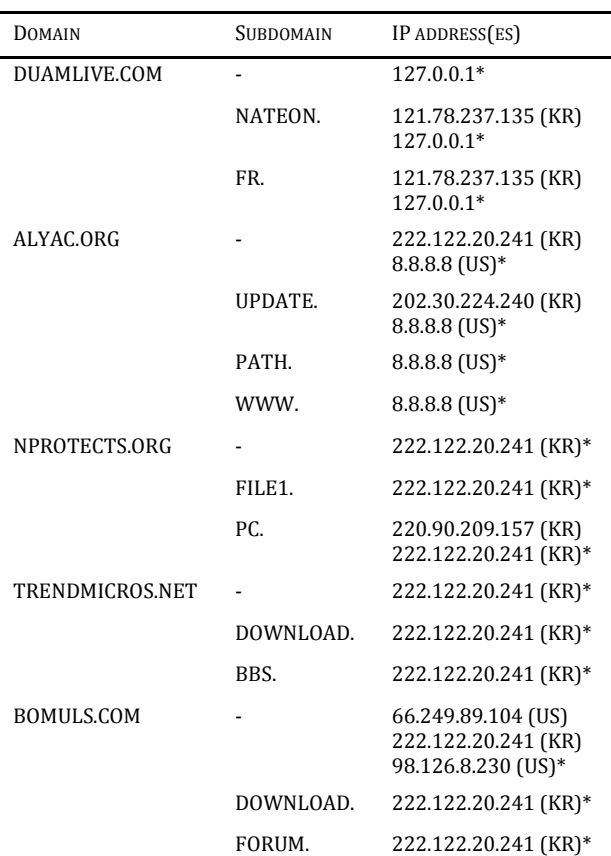

\* Indicates IP address assigned at time of writing.

TABLE 1 - SUMMARY OF REFERENCED DOMAINS

The domain 'diggfunny.com' was registered on 14 April 2011 by a 'Lee Cooper'. The same registrant details were used to register several other domains. These domains include 'edsplan.com', 'ezxsoft.com', 'finalcover.com', 'mindplat.com', 'projectxz.com', and 'soucesp.com' - all of which were registered on 14 April 2011. The domains 'daumfan.com' and 'natefan.com' were also registered by 'Lee Cooper', but on 25 July 2011, the day before the hacking operation against the Nate and CyWorld user databases. The same registrant details were purportedly used to register an additional seven domains. Each of these domains has a TTL of 30 minutes. (Domain Tools, LLC, 2011)

At the time of writing none of the above domains registered by 'Lee Cooper' point to a malicious IP address. The domain 'natefan.com' points to the Google IP address 8.8.8.8, 'daumfan.com' points to the Enom  $Inc$ <sup>47</sup> IP address 8.5.1.42, 'finalcover.com' points to the private IP address 192.168.10.132 and none of 'diggfunny.com', 'ezxsoft.com', 'edsplan.com', 'mindplat.com', 'projectxz.com' or 'soucesp.com' currently point to an IP address. This suggests the domains are not currently in use, however, at least one subdomain appears to be in current use as shown in Table 2.

<sup>46</sup> Malware detected as 'Trojan.Win32.Generic' in May 2011 used the callback domain 'pc.nprotects.org'. (GFI SandBox, 2011)

 

<sup>47</sup> Enom Inc is a legitimate domain name registrar used by the attackers to register domain names and also to host webpages.

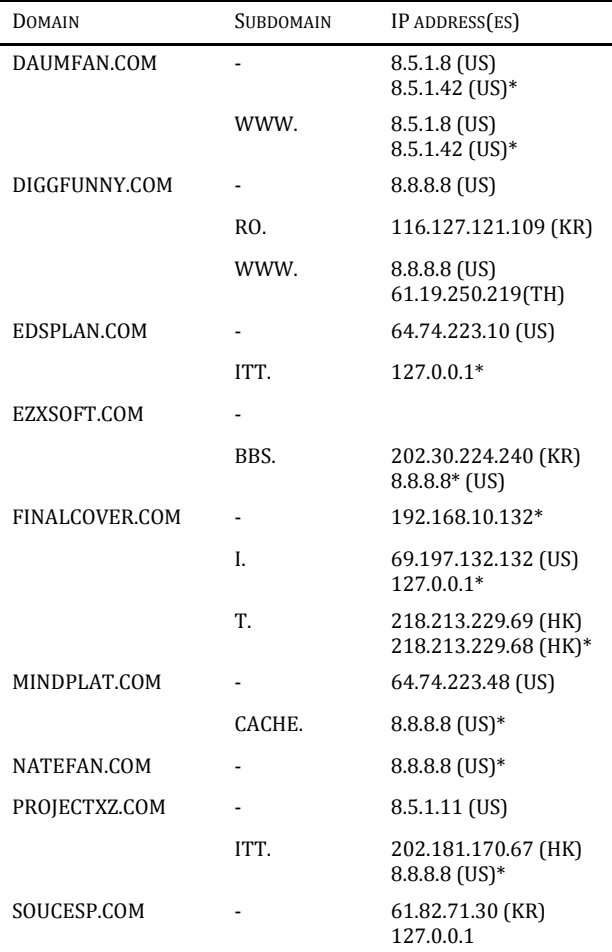

\* Indicates IP address assigned at time of writing.

# TABLE 2 DOMAINS REGISTERED BY LEE COOPER

Several of the domains registered by 'Lee Cooper' previously pointed to webpages. The domain 'mindplat.com' previously pointed to an Enom Inc. server which hosted its webpage. The title and meta description of the 'mindplat.com' website is almost identical to that of the 'alyac.org' website. Both websites follow the template shown in Figure 3. The same template has also been used for several other webpages and may merely be a template provided by a service provider used by the registrants.

The domains 'natefan.com' and 'projectxz.com' also previously pointed to webpages. The webpages were similar to the 'mindplat.com' and 'alyac.org' webpages but with different text. Again, these webpages use the same template as other webpages and may merely be provided by a service provider. The presence of these webpages may indicate an attempt by the attackers to make the malicious domains appear more legitimate.

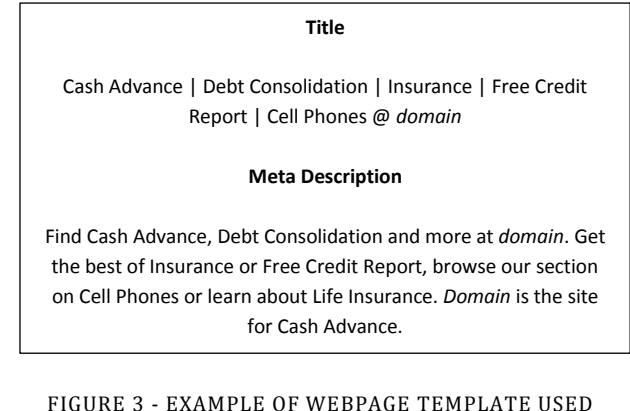

#### **SIMILARITIES TO OTHER MALWARE**

As previously discussed, the domain 'ro.diggfunny.com' is associated with malicious activity. The domains 'cache.mindplat.com' and 'bbs.ezxsoft.com' are also known to be associated with malware. The first is listed as a malicious domain48 and the second was used as a callback domain by malware known as 'Trojan.Win32.AgentBypass'  $49$ . The domain 'bbs.ezxsoft.com' also previously pointed to the same South Korean IP address as 'update.alyac.org' (IP address  $202.30.224.240$ ), further linking it to the attackers responsible for the hack into SK Communications. 

Even if ignoring the connection they both have to the domain 'alyac.org', the two pieces of malware named 'Trojan.Win32.Generic' and 'Trojan.Win32.AgentBypass' respectively (earlier referenced) are still linked. Both pieces of malware create a uniquely named directory $50$ , as do at least three other pieces of malware (summarised in Annex B). This further links the domains 'nprotects.org' and 'ezxsoft.com', and suggests this malware, along with the callback domains, may be part of a broader, concerted effort by the same attackers.

<sup>&</sup>lt;sup>48</sup> The domain 'cache.mindplat.com' is listed alongside 'ro.diggfunny.com' in a list of malicious web addresses. (CEOinIRVINE 2011). 

<sup>&</sup>lt;sup>49</sup> Malware detected as 'Trojan.Win32.AgentBypass' in mid July 2011 used the callback domain 'bbs.ezxsoft.com'. (GFI SandBox 2011)

<sup>&</sup>lt;sup>50</sup> Malware analysis reports indicate both pieces of malware create a directory named '03a075fb70d5d675f9dc26fc' inside the system directory and a subdirectory named 'update'. (GFI SandBox 2011) (GFI SandBox, 2011)

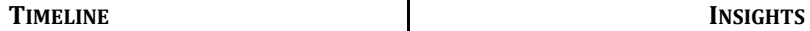

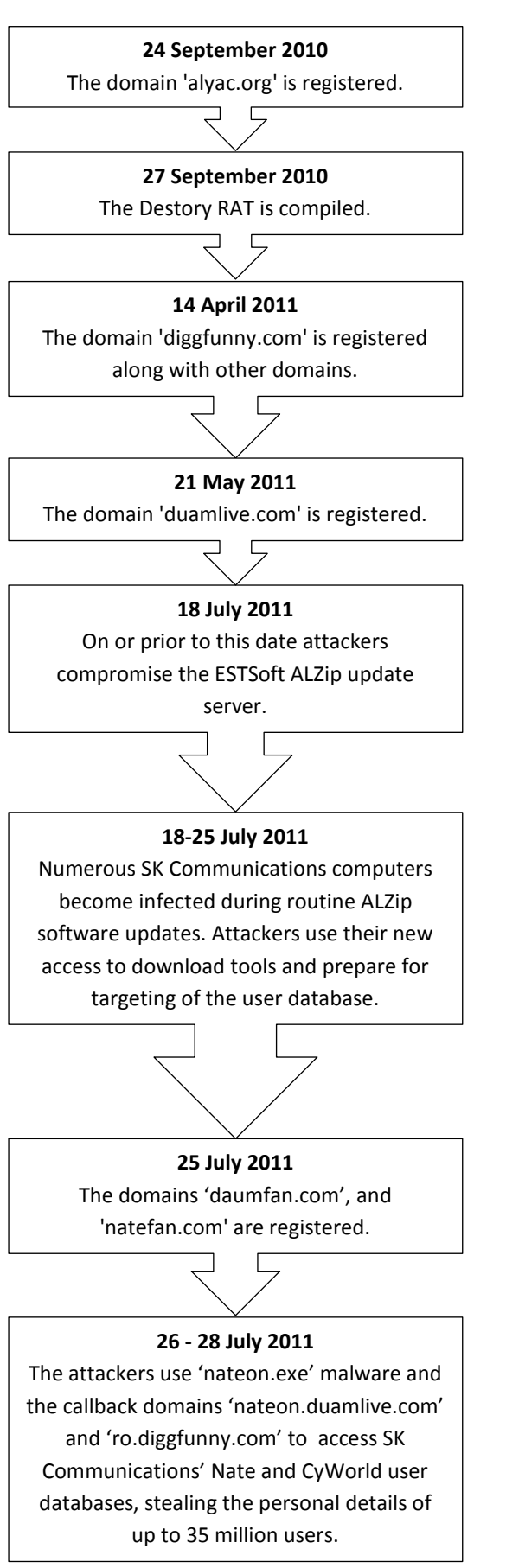

- Attackers will conduct reconnaissance on their targets and consider all sorts of targeting options (both direct and indirect).
- Attackers may target a company in order to use it as a 'launchpad' to gain access to other targets, as demonstrated by the targeting of ESTsoft's ALZip update server.
- Attackers can conduct selective targeting choosing which computers download malicious content and which do not, as they appear to have done with the ALZip update server.
- Even though two computers may submit an identical request for a file (or webpage), they may not get the same file (or webpage) back in response. This behaviour reduces the likelihood of malware unintentionally going viral. Unfortunately it also hampers investigations by network defenders who may assess a file (or webpage) to be safe, when it is not safe to all users.
- Attackers may hack a computer for the sole purpose of using it as a 'waypoint' or as an intermediary location from where they can store and access their tools without suspicion from their targets. This appears to have been the case with the use of the Cite Media Holding Group webserver and the Nonhyeong based waypoint, although it is possible they were initially hacked for another reason.
- Attackers may use the same registration information to register multiple domain names. Such appears to have been the case with the domains registered by 'Lee Cooper'.
- Attackers may register domains containing words that are expected to make them appear less suspicious to targets. Such as with the use of 'nateon'and 'alyac' in the callback domains used by infected SK Communications computers.
- Attackers may use seemingly legitimate registration information to register domain names. Such appears to have been the case with the registration of 'alyac.org' and 'trendmicros.net'.
- Users should be wary of domains which appear to be legitimate but are not. Such as 'alyac.org' instead of 'alyac.com',

'trendmicros.net' instead of 'trendmicro.com', 'nprotects.org' instead of 'nprotect.com' and 'bomuls.com' instead of 'bomul.com'.

- Even though it is relatively easy to create new infrastructure, attackers sometimes reuse infrastructure. For example, the domains 'bbs.ezxsoft.com' and 'update.alyac.org' both previously pointed to IP address 202.30.244.240, and 'alyac.org', 'trendmicros.net', 'nprotect.org' and 'bomuls.com' all pointed to IP address 222.122.20.241.
- The TTL of domains (in DNS records) controlled by attackers are often set to low values (such as 30 minutes) allowing the attackers to rapidly change the command and control server pointed to by a callback domain. This facilitates relatively uninterrupted access to a target when command and control infrastructure becomes blocked or is otherwise unavailable.
- The use of legitimate domains for malicious purposes, familiar words in domain names and of non-malicious IP addresses in DNS records for malicious domains, can make detection of malicious activity more difficult and cause network defenders to dismiss malicious activity (in network/system logs or Intrusion Detection System alerts, in particular) as legitimate.
- Adding malicious IP addresses and domains to blacklists can help prevent malicious activity, however, attackers can respond by merely using alternate infrastructure and/or callback domains.
- Domains and IP addresses may have legitimate purposes too and blacklisting them may also block legitimate business. Blacklists should be reviewed periodically to ensure they are not blocking legitimate business unnecessarily.
- Whitelists are generally much more effective than blacklists, however, even whitelists can allow malicious activity to occur to legitimate sites that have been compromised. For example, as a good security practice, most system administrators would have allowed access to the ALZip update server if they had ALZip software installed on their network. Similarly, if a whitelist were employed on the targeted network but users had a legitimate need to access the website of the Taiwanese publishing company, the attacker would likely still have been able to access their toolbox.
- Users and network administrators need to continually reassess who and what they trust on the Internet given that trust relationships can be, and increasingly are. exploited for malicious purposes.

# **DISCLAIMER**

Machine translation software has been heavily relied on throughout the development of this paper. While data has been verified against multiple sources, where possible, Command Five Pty Ltd does not guarantee the veracity of sources or the accuracy of translation and interpretation. Command Five Pty Ltd reminds readers to exercise caution when visiting untrusted websites and/or opening untrusted digital documents. Command Five Pty Ltd does not warrant that the websites referenced in this paper are trustworthy.

# **REFERENCES**

- Birdman. (2011, July 31). *Xecure Lab Blog*. Retrieved August 12, 2011, from http://blog.xecurelab.com/2011/07/2500.html
- CEOinIRVINE. (2011, August 17). *Information Security & US & Life & Love & Fashion & Hacking & Passion*. Retrieved September 13, 2011, from http://hack3r.tistory.com/tag/Malware
- Command Five Pty Ltd. (2011, June). *Advanced Persistent Threats: A Decade in Review.* Retrieved September 24, 2011, from Command Five Pty Ltd: http://www.commandfive.com/papers/C5\_APT\_ADecadeInReview.pdf
- Domain Tools, LLC. (2011). *AlYAc.org Al Y Ac Screenshot History*. Retrieved September 08, 2011, from DomainTools: http://www.domaintools.com/research/screenshot-history/alyac.org
- Domain Tools, LLC. (2011). *Reverse Whois Lookup | Domain Ownership Search | Domain Tools*. Retrieved September 22, 2011, from Domain Tools: http://www.domaintools.com/research/reversewhois/?all[]=leecooper%40korea.com&none[]=
- EDaily. (2011, August 11). *Nate hack related.* Retrieved September 14, 2011, from EDaily Korean News: http://www.edaily.co.kr/news/NewsRead.edy?SCD=DC16&newsid=02056566596346336&DCD=A0140 5&OutLnkChk=Y
- ESTsoft. (2011, August 04). *ESTsoft apology for ALTools security vulnerability.* Retrieved September 14, 2011, from ESTsoft Blog: http://blog.estsoft.co.kr/138
- ESTsoft. (2011, August 05). *ESTsoft news release with respect to ALTools security vulnerability.* Retrieved September 19, 2011, from ESTsoft Blog: http://blog.estsoft.co.kr/139
- ESTsoft. (2011, August 11). *Police release interim results on Nate hack.* Retrieved September 14, 2011, from ESTsoft Blog: http://blog.estsoft.co.kr/143
- ESTsoft. (2011, August 04). *Urgent security patches for public ALTools products*. Retrieved September 20, 2011, from ALTools Announcements: http://www.altools.co.kr/Plaza/Notice\_Contents.aspx?idx=828
- ETnews. (2011, August 05). *ETnews Nate hack, planned since last year?* Retrieved August 12, 2011, from http://www.etnews.com/news/print.html?id=201108050128
- GFI SandBox. (2011, May 30). *GFI SandBox Malware Analysis Report: Backdoor.Win32.Generic*. Retrieved September 22, 2011, from GFI SandBox: http://xml.ssdsandbox.net/view/6c6adbd087276ae89f8262582798b708
- GFI SandBox. (2011, July 15). *GFI SandBox Malware Analysis Report: Trojan.Win32.AgentBypass*. Retrieved August 25, 2011, from http://xml.ssdsandbox.net/view/fdf2c5c2b1874efe7fd335092df2d3bc
- GFI SandBox. (2011, May 29). *GFI SandBox Malware Analysis Report: Trojan.Win32.Generic!SB Trojan.Trojan.Win32.Generic*. Retrieved September 2011, 2011, from http://xml.ssdsandbox.net/view/bce1069dd099f15170c5fd05bae921b5
- GFI Software. (2011, February 08). *CWSandbox Report By MD5 at Sunbelt Security*. Retrieved September 22, 2011, from

http://www.sunbeltsecurity.com/partnerresources/cwsandbox/md5.aspx?id=e8ee9373ee6c836042e8f 48d8de2dda9

Goodin, D. (2011, August 12). *Software maker fingered in Korean hackocalypse*. Retrieved September 06, 2011, from The Register: http://www.theregister.co.uk/2011/08/12/estsoft\_korean\_megahack/

- Hauri Response Team. (2011, August 04). *SK Communications detailed analysis report of nateon.exe malware.* Retrieved August 12, 2011, from http://www.hauri.co.kr/updata/SK\_detail\_report.pdf
- Hispasec Sistemas. (2011, September 06). *VirusTotal*. Retrieved September 22, 2011, from http://www.virustotal.com/filescan/report.html?id=727c5a2c3db079351a79351a79367a1d9eada072a8e19bce0a02eb680088e8eae9b d671315308204
- Hispasec Sistemas. (2011, August 03). *VirusTotal Free online Virus, Malware and URL Scanner*. Retrieved August 12, 2011, from http://www.virustotal.com/filescan/report.html?id=74455d5e8f99272aec64bce106b1e8ff39a122a7d27d362a274af31ab5a4fb1e-1313643321
- Hispasec Sistemas. (2011, August 19). *VirusTotal Free Online Virus, Malware and URL Scanner*. Retrieved September 22, 2011, from http://www.virustotal.com/filescan/report.html?id=74455d5e8f99272aec64bce106b1e8ff39a122a7d27d362a274af31ab5a4fb1e-1313760695
- Hispasec Sistemas. (2011, July 29). *VirusTotal Free Online Virus, Malware and URL Scanner*. Retrieved September 22, 2011, from http://www.virustotal.com/filescan/report.html?id=74455d5e8f99272aec64bce106b1e8ff39a122a7d27d362a274af31ab5a4fb1e-1311902003
- Hispasec Sistemas. (2011, August 07). *VirusTotal Free Online Virus, Malware and URL Scanner*. Retrieved August 18, 2011, from http://www.virustotal.com/filescan/report.html?id=b6aecab3c07e915e27db4b4be4c32de1ffa613029818bbd1bb755653c10fbe38 1311920836
- Japanese IT Promotion Agency. (2011, June 29). *IPA/ISEC: Vulnerabilities: Security Alert for Vulnerability in ALZip.* Retrieved September 18, 2011, from Japanese IT Promotion Agency: http://www.ipa.go.jp/security/english/vuln/201106\_alzip\_en.html
- Jin-woo Seo, J.-h. H. (2011, July 28). 35mn User Info Leaked in Cyber Attack against S. Korean Portals. Retrieved September 19, 2011, from MK Business News: http://news.mk.co.kr/english/newsRead.php?sc=30800005&cm=General&year=2011&no=491540&selF lag=sc&relatedcode=&wonNo=&sID=308
- JSUNPACK. (2011, July 27). *jsunpack a generic JavaScript unpacker*. Retrieved August 14, 2011, from http://jsunpack.jeek.org/dec/go?report=9f5addc7e0c7c57eab347ba10e9a81a032cf0daf
- JSUNPACK. (2011, July 27). *jsunpack a generic JavaScript unpacker*. Retrieved August 08, 2011, from http://jsunpack.jeek.org/dec/go?report=f84cd73dabf186607f986df98c5402a57bb58ad1
- JSUNPACK. (2011, July 27). *jsunpack a generic JavaScript unpacker*. Retrieved August 04, 2011, from http://jsunpack.jeek.org/dec/go?report=2c645b8dee2789a0d5d1c1e173ca3bb6b0d0528e
- Kryo. (2010, February 6). *kryo.se: iodine (IP-over-DNS, IPv4 over DNS tunnel)*. Retrieved September 18, 2011, from kryo.se: http://code.kryo.se/iodine
- Malc0de.com. (n.d.). 116.127.121 | Malc0de Database. Retrieved August 22, 2011, from Malc0de Database: http://malc0de.com/database/index.php?search=116.127.121&IP=on
- Microsoft. (2007, December 10). A description of Svchost.exe in Windows XP Professional Edition. Retrieved September 07, 2011, from Microsoft Support: http://support.microsoft.com/?kbid=314056
- Microsoft. (2007, December 04). *What is a DLL?* Retrieved September 18, 2011, from Microsoft Support: http://support.microsoft.com/kb/815065
- Microsoft. (n.d.). *Security Center Bulletins Advisories Tools Guidance Resources.* Retrieved September 09, 2011, from Microsoft Security TechCenter: http://technet.microsoft.com/en-us/security/default
- Mister Group. (n.d.). *nateon.exe* What is the nateon.exe? Retrieved September 06, 2011, from http://systemexplorer.net/db/nateon.exe.html
- Moon-young, L. (2011, August 12). *Personal information hack traced to Chinese IP address.* Retrieved September 09, 2011, from The Hankyoreh Media Company: http://english.hani.co.kr/arti/english\_edition/e\_national/491514.html
- Mullaney, C. (2011, July 30). *Backdoor.Sogu Technical Details | Symantec*. Retrieved August 18, 2011, from http://www.symantec.com/security\_response/writeup.jsp?docid=2011-073003-5345-99
- National Institute of Standards and Technology. (n.d.). *National Vulnerability Database*. Retrieved September 20, 2011, from http://nvd.nist.gov/home.cfm
- Novell. (2011). *Novell Customer: Cite Media Holding Group*. Retrieved July 29, 2011, from http://www.novell.com/success/cite.html
- Parkour, M. (2011, July 14). *contagio: Jul 13 CVE-2010-2883 PDF Meeting Agenda with more Poison Ivy www.adv138mail.com | 112.121.171.94.* Retrieved September 22, 2011, from Contagiodump Blog: http://contagiodump.blogspot.com/2011/07/jul-13-cve-2010-2883-pdf-meeting-agenda.html
- Samsung IDC. (2011, August 05). *Samsung IDC Helpdesk Notice*. Retrieved August 12, 2011, from http://www.samsungidc.com/helpdesk/notice\_view.jsp?bpd\_seq=0000001532
- SK Communications. (n.d.). *SK Communications About Us*. Retrieved September 06, 2011, from http://corp.skcomms.co.kr/eng/global.htm
- Sung-jin, Y. (2011, July 28). 35m Cyworld, Nate users' information hacked. Retrieved September 06, 2011, from Korea Herald: http://www.koreaherald.com/lifestyle/Detail.jsp?newsMLId=20110728000881
- The Internet Archive. (2010, August 14). *Error page.* Retrieved September 18, 2011, from The Internet Archive Wayback Machine: http://web.archive.org/web/20100814135834/http://www.cph.com.tw/1jebugldgJtOAjb1wnXe8A==
- ThreatExpert. (2011, July 13). *ThreatExpert Report: Trojan.Win32.Scar.dysk, Bat/sdel*. Retrieved September 22, 2011, from http://www.threatexpert.com/report.aspx?md5=16a31aa8e7ddf66a31551840573b6575
- ThreatExpert. (2011, August 03). *ThreatExpert Report: Trojan.Win32.Scar.dzoc*. Retrieved September 22, 2011, from http://www.threatexpert.com/report.aspx?md5=bce1069dd099f15170c5fd05bae921b5
- ThreatExpert. (2011, July 29). *ThreatExpert Report: Virus.Win32.Virut*. Retrieved September 22, 2011, from http://www.threatexpert.com/report.aspx?md5=aba9baea70825e6adf0723587f273dc4
- TMCnews. (2011, August 11). *S. Korea plans to scrap online real-name system.* Retrieved September 19, 2011, from TMCnews: http://www.tmcnet.com/usubmit/2011/08/11/5698912.htm

# **ANNEX A**

#### **LIST OF DEOBFUSCATED STRINGS FOUND WITHIN 'NATEON.EXE'**

Strings inside 'nateon.exe' are stored in an obfuscated form and only deobfuscated as, and while, they are needed. This table contains a complete list of deobfuscated strings extracted during static binary analysis of the malicious file. For each string, two addresses are provided – the 'Code Address' and the 'Obfuscated Address'. The 'Code Address' is the address, in code, from which the string deobfuscation is requested. This address can be used to efficiently identify wrapper functions that dynamically import system APIs (such as those used for network communications), as well as to locate interesting parts of the malware. The 'Obfuscated Address' is the address, in data, where the obfuscated string is stored.

For readability, the strings presented in the 'Deobfuscated String' column have been converted from their original formats. Some of the strings are stored inside 'nateon.exe' as 8-bit character strings and some as 16-bit wide character strings. Non-printable characters have been escaped as hexadecimal values in the form '<\xHH>' or '<\uHHHH>'. Trailing null ('<\x00>') characters are not shown. Standard escape sequences such as '\n' (newline) and  $\Upsilon'$  (carriage return) are also used to improve readability.

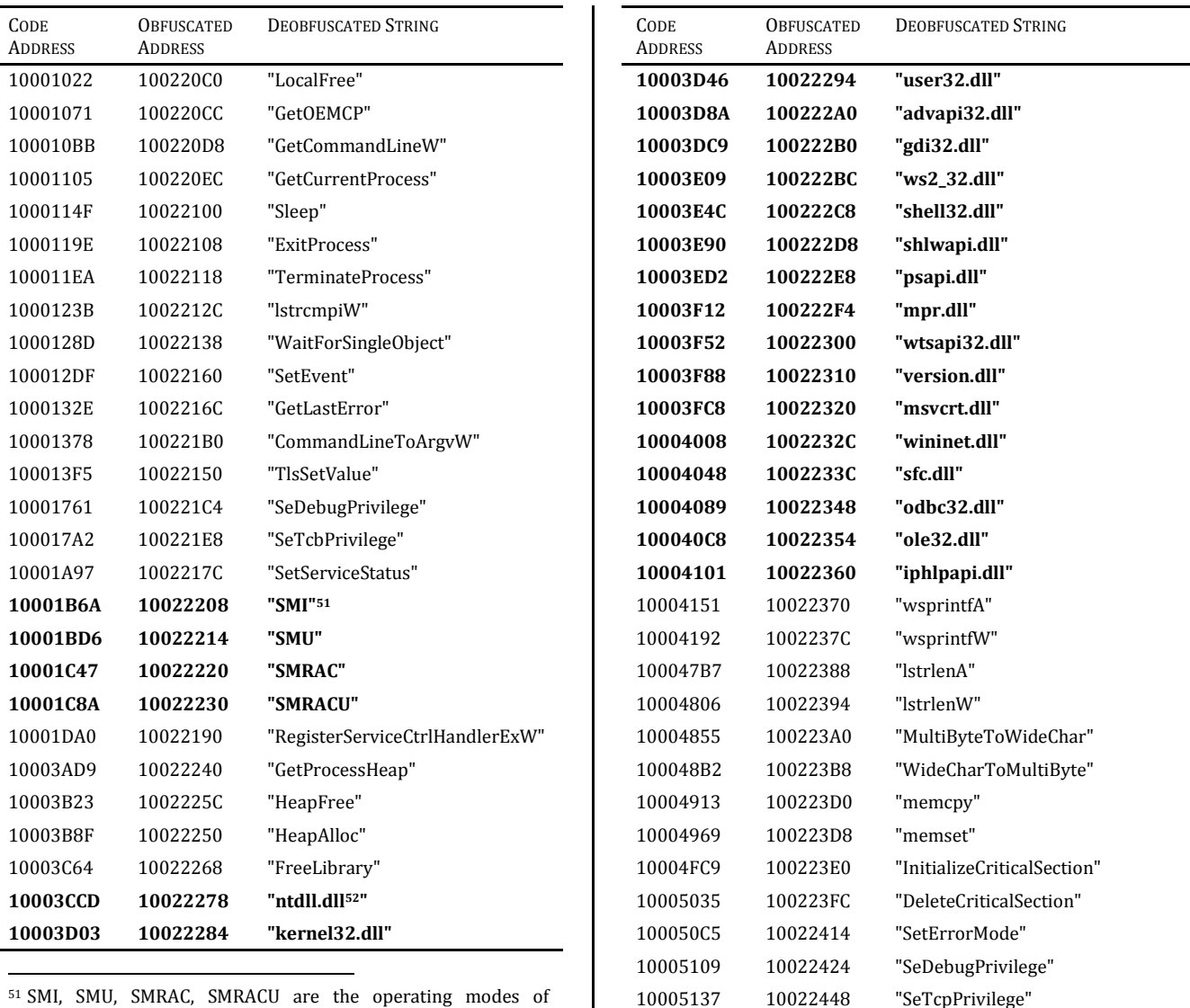

<sup>51</sup> SMI, SMU, SMRAC, SMRACU are the operating modes of 'nateon.exe'. (Hauri - Response Team, 2011) <sup>52</sup> The strings with suffix '.dll' identify modules loaded dynamically by the malware.

100054DE 1002285C "EnumServicesStatusW"

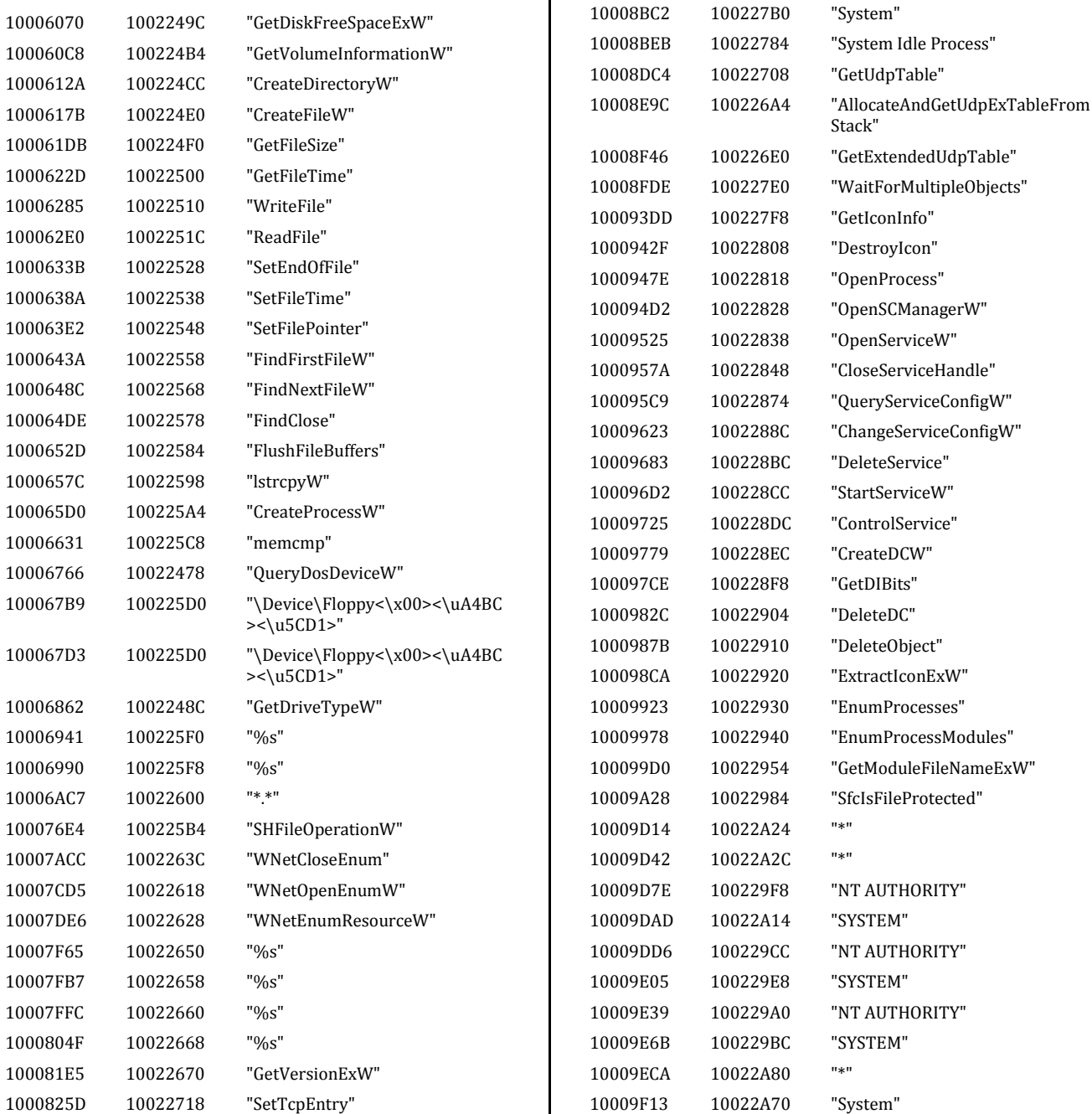

**CODE** ADDRESS **OBFUSCATED** ADDRESS

10008596 10022728 "System Idle Process" 1000875B 100226F8 "GetTcpTable"

100088F8 100226C8 "GetExtendedTcpTable"

1000884E 10022680 "AllocateAndGetTcpExTableFrom Stack"

100084B0 10022774 "\*" 10008503 1002277C "\*" 10008544 10022764 "System" 1000856D 10022754 "System"

10008B17 100227D0 "\*" 10008B5F 100227D8 "\*" 10008B99 100227C0 "System"

DEOBFUSCATED STRING

CODE ADDRESS **OBFUSCATED** ADDRESS

1000589F 10022C50 "\*"

10005927 10022C00 "\*"

100059B9 10022C98 "\*"

10005A40 10022774 "\*"

10005AD7 10022CDC "\*"

100056C8 100228A4 "QueryServiceConfig2W" 10005854 10022C34 "CompanyName"

100058DC 10022C58 "FileDescription"

1000596E 10022C7C "FileVersion"

100059F5 10022CA0 "ProductName"

10005A8C 10022CBC "ProductVersion"

10006021 10022468 "CloseHandle"

DEOBFUSCATED STRING

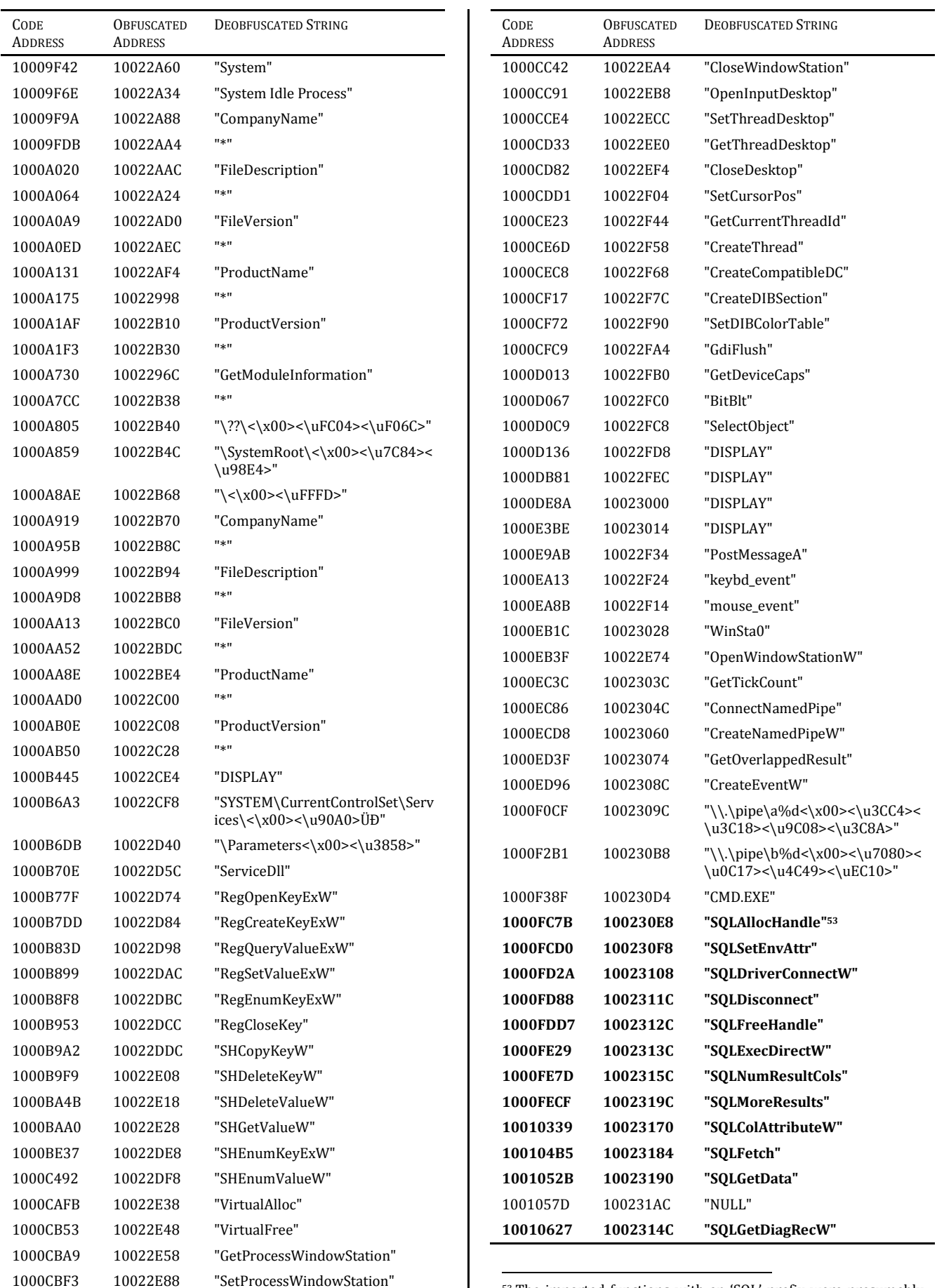

<sup>53</sup> The imported functions with an 'SQL' prefix were presumably used to access the SK Communications databases.

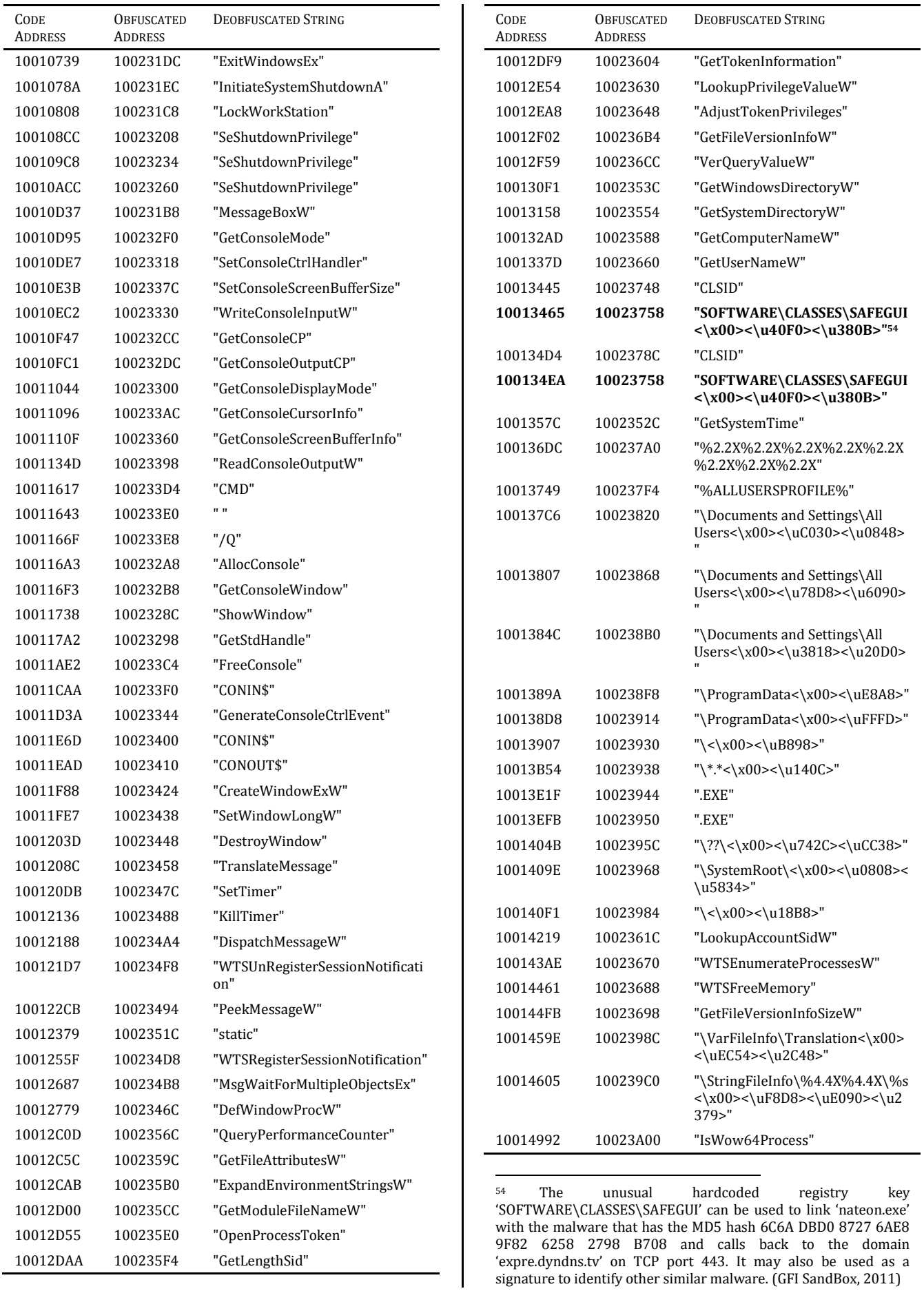

 $\mathsf{l}$ 

**>"**

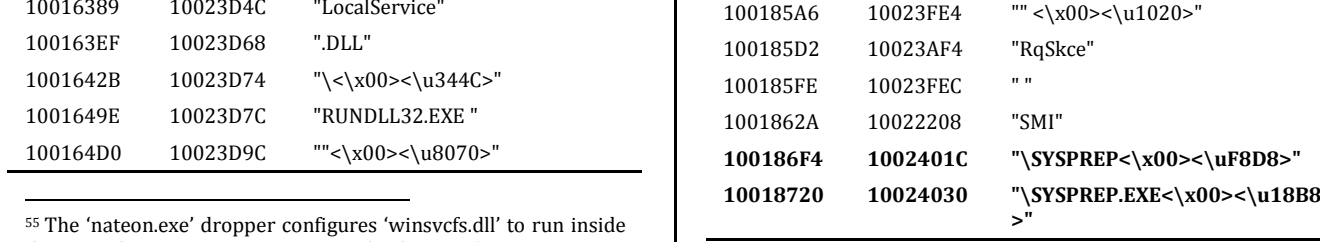

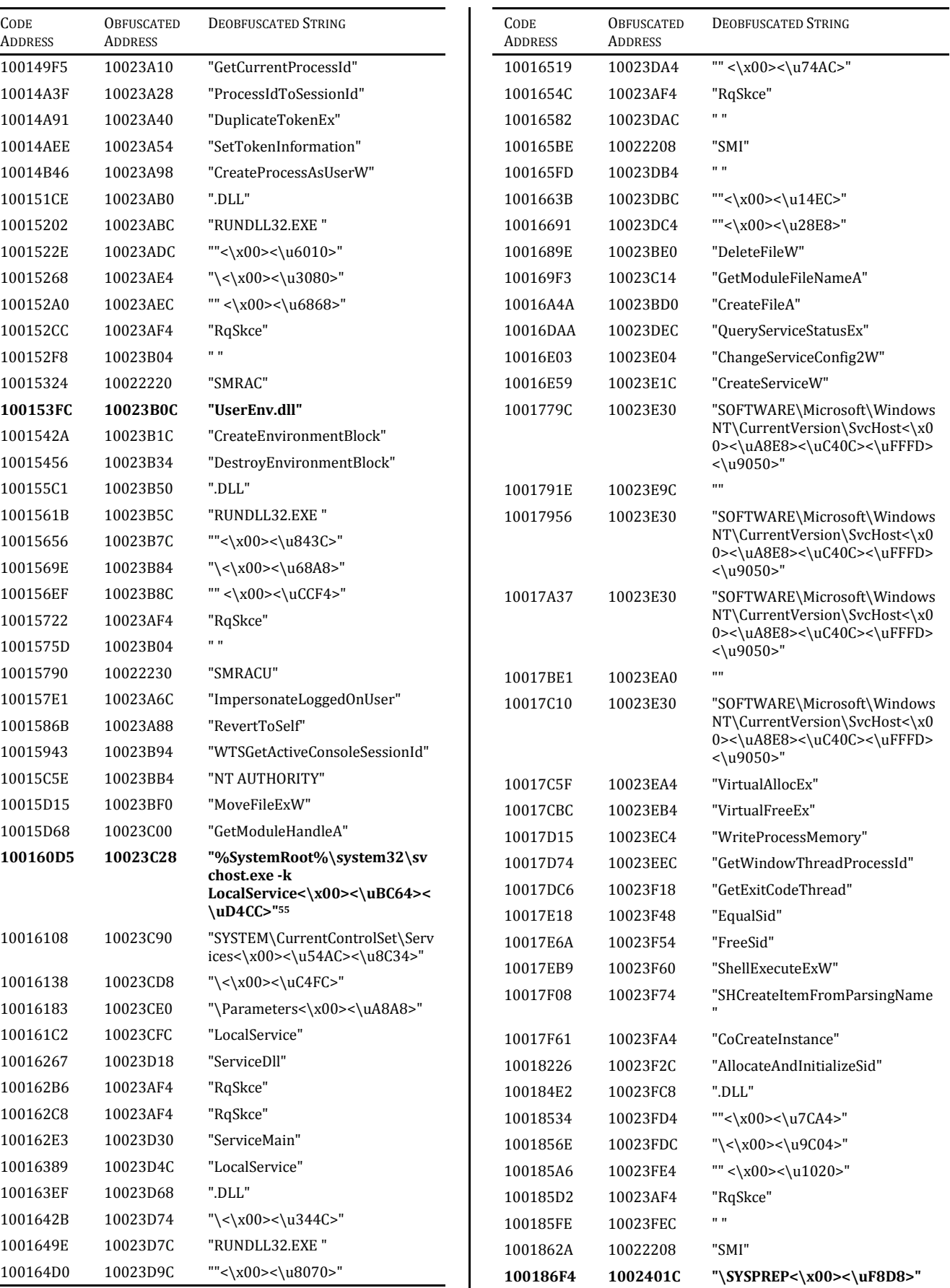

the trusted operating system process 'svchost.exe'.

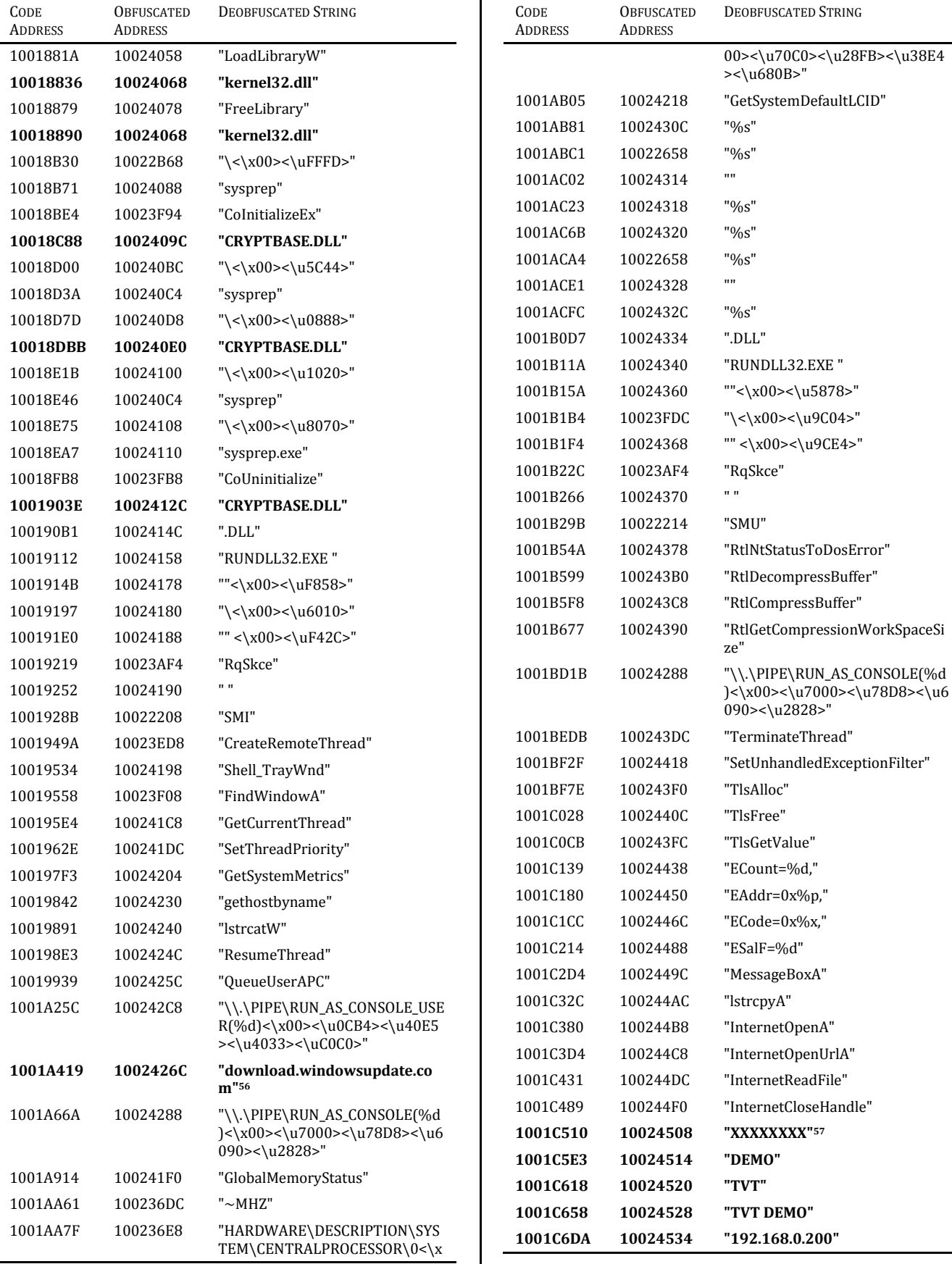

56 The hardcoded domain name 'download.windowsupdate.com' is used to detect internet connectivity. This domain name can be overridden in the malware's configuration.

 

57 This set of hardcoded strings, 'XXXXXXXX', 'DEMO', 'TVT', 'TVT DEMO', and '192.168.0.200' are hardcoded values overridden by the malware's configuration.

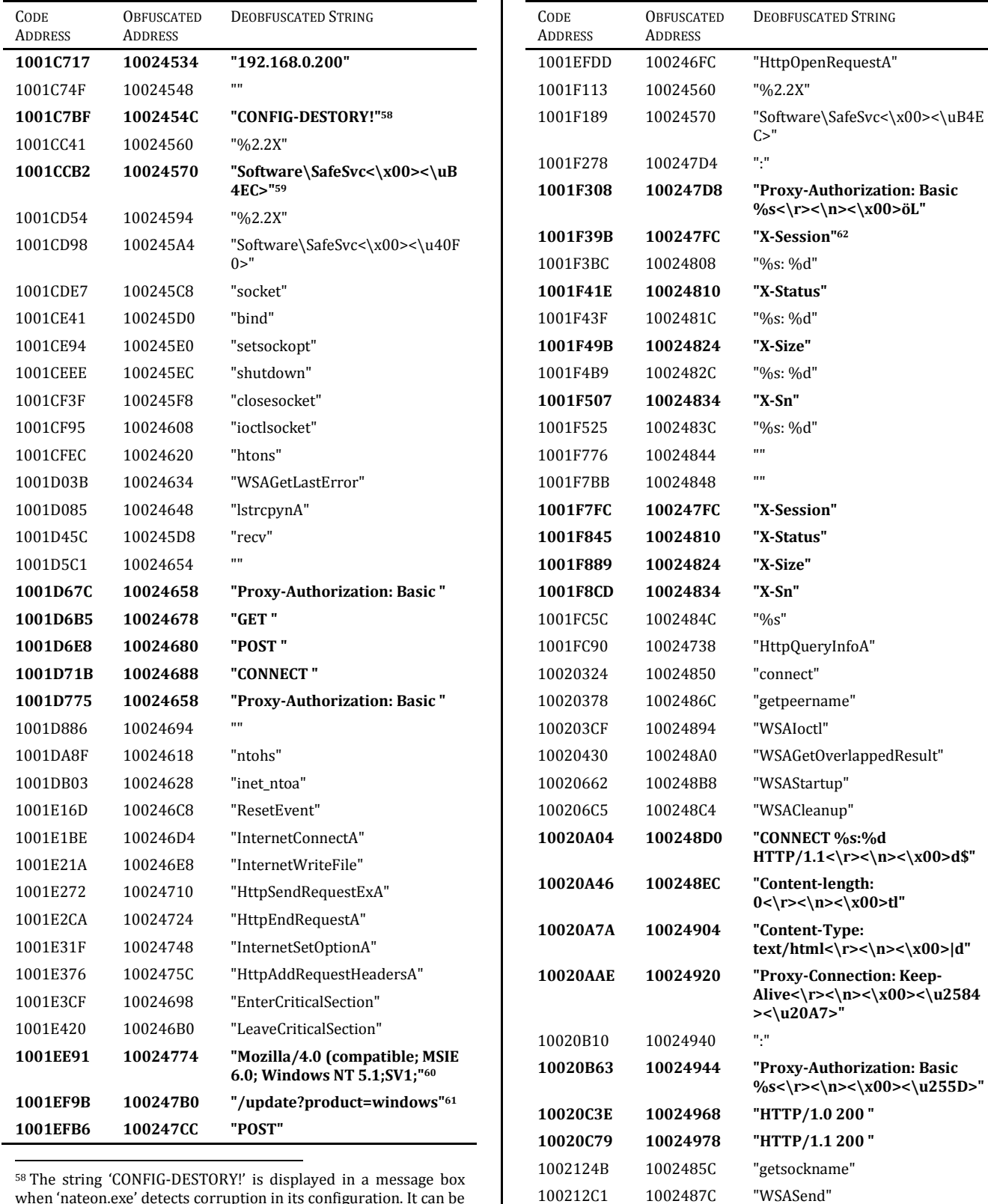

when 'nateon.exe' detects corruption in its configuration. It can be used as a signature to identify similar malware.

59 The unusual hardcoded registry key 'Software\SafeSvc' can be used as a signature to identify similar malware.

 $60$  This is the user-agent included in HTTP requests made by the malware to its configured command and control infrastructure. This malformed user-agent string can be used as a signature to detect malicious network traffic.

 $61$  This is the path included in HTTP requests made by 'nateon.exe' to its configured command and control infrastructure. This string can be used as a signature to detect malicious network activity.

62 The HTTP headers 'X-Session', 'X-Status', 'X-Size', and 'X-Sn' can be used to develop stronger signatures for detection of network activity generated by the malware.

1002134E 10024888 "WSARecv" 10021438 10024998 "static" 100214B6 10024988 "GetMessageW"

# **ANNEX B**

# SUMMARY OF MALWARE KNOWN TO CREATE THE UNIQUELY NAMED DIRECTORY: '03A075FB70D5D675F9DC26FC'

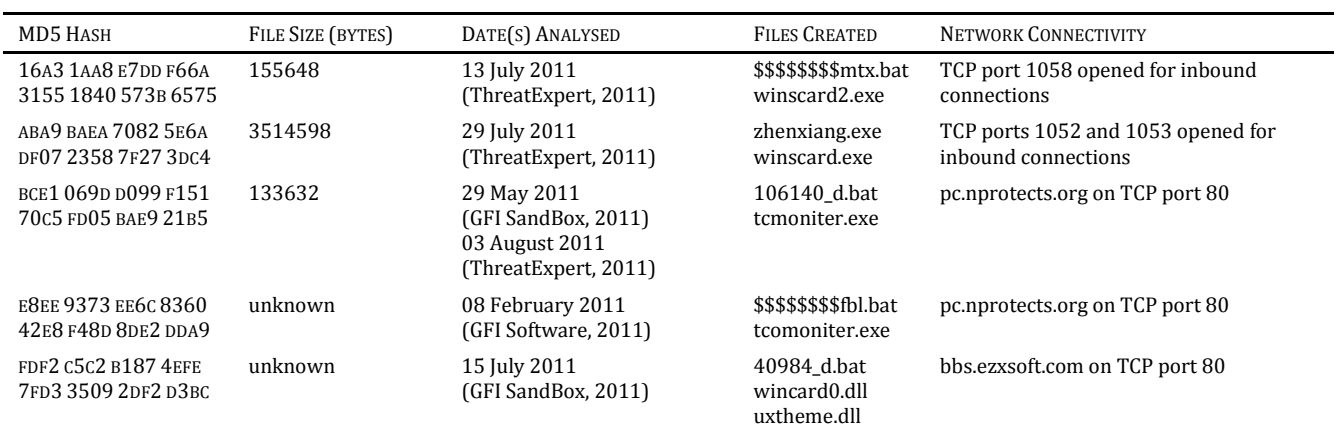

#### **COPYRIGHT NOTICE**

Copyright © Command Five Pty Ltd. All rights reserved.

This document is provided by the copyright holders under the licence that follows. By obtaining, using, and/or distributing this document you agree that you have read, understood, and agree to the terms and conditions that follow.

The names and trademarks of Command Five Pty Ltd may not be used in advertising or publicity relating to this document or its contents without specific, prior, written permission.

No permission is given for this document to be used for commercial purposes or as part of any commercial activity or undertaking, including, but not limited to, use in or relating to advertising or publicity, and/or use in support of, or as part of, any pre-sales or sales activities.

No permission is given to create modified or derivative works. You may distribute this document in its original form for non-commercial purposes in accordance with the other terms and conditions stated herein. Copyright title will at all times remain with the copyright holders.

All referenced trademarks remain the property of their respective owners.

THIS DOCUMENT IS PROVIDED 'AS IS' FOR INFORMATIONAL PURPOSES ONLY WITH NO REPRESENTATIONS OR WARRANTIES OF ANY KIND, INCLUDING BUT NOT LIMITED TO ANY WARRANTY, EXPRESS OR IMPLIED, OF MERCHANTABILITY OR FITNESS FOR A PARTICULAR PURPOSE; WARRANTY OF NON-INFRINGEMENT, OR TITLE; NOR ANY WARRANTIES PERTAINING TO THE ACCURACY OR COMPLETENESS OF CONTENT.

ANY OPINIONS EXPRESSED IN THIS DOCUMENT MAY CHANGE WITHOUT NOTICE AND ARE NOT NECESSARILY THE CONSIDERED OPINIONS OF COMMAND FIVE PTY LTD, ITS PARTNERS, EMPLOYEES, OR AFFILIATE ORGANISATIONS. ANY ADVICE OFFERED IN THIS DOCUMENT IS OFFERED WITHOUT WARRANTY OF ANY KIND.

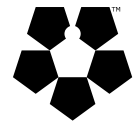

Command Five Pty Ltd ABN: 49 149 576 670

http://www.commandfive.com info@commandfive.com